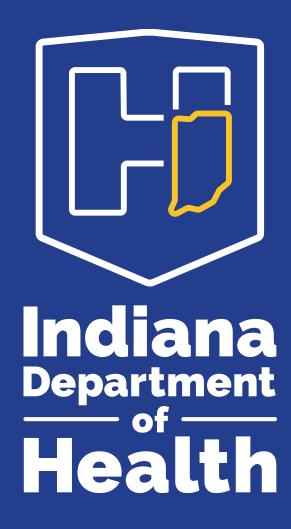

## INDIANA PATIENT REGISTRY TRAINING

**PROCEDURES** 

#### **Procedures Screen**

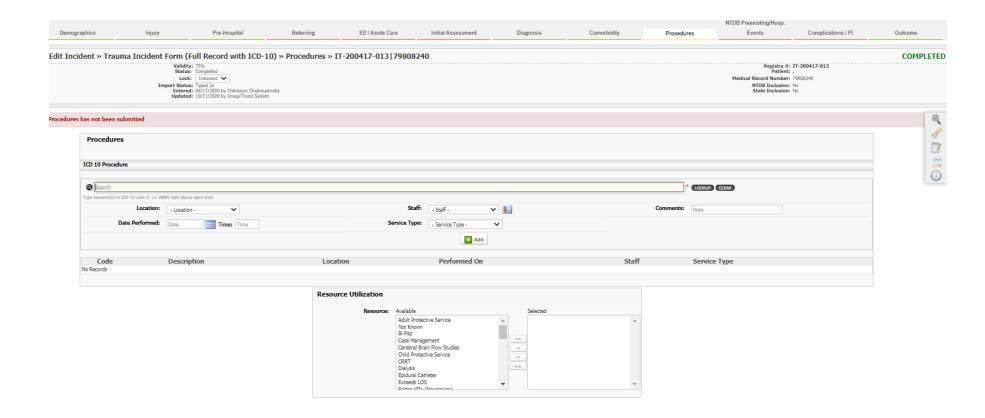

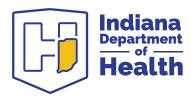

#### **Procedures Screen - Procedures**

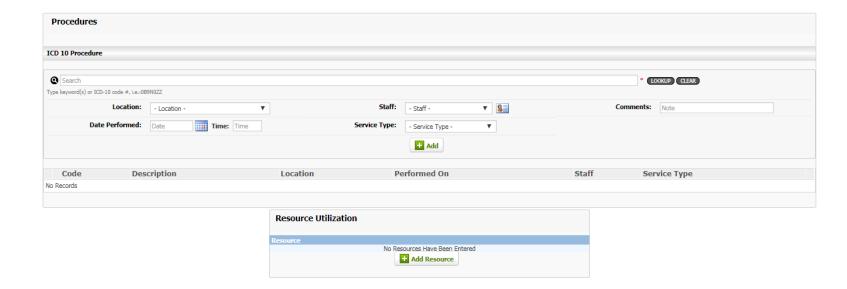

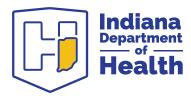

# Procedures Screen – ICD-9 Code Lookup

| ICD procedure                                                 |  |  |  |  |  |
|---------------------------------------------------------------|--|--|--|--|--|
| Category Search ICD 9 Conversion Group Search Advanced Search |  |  |  |  |  |
| 耳(0) Medical and Surgical                                     |  |  |  |  |  |
| 頁(1) Obstetrics                                               |  |  |  |  |  |
| 耳(2) Placement                                                |  |  |  |  |  |
| 買(3) Administration                                           |  |  |  |  |  |
| 页(4) Measurement and Monitoring                               |  |  |  |  |  |
| 買(5) Extracorporeal Assistance and Performance                |  |  |  |  |  |
| 買(6) Extracorporeal Therapies                                 |  |  |  |  |  |
| E (7) Osteopathic                                             |  |  |  |  |  |
| 買(8) Other Procedures                                         |  |  |  |  |  |
| 買(9) Chiropractic                                             |  |  |  |  |  |
| 買(B) Imaging                                                  |  |  |  |  |  |
| 文 (C) Nuclear Medicine                                        |  |  |  |  |  |
| 耳(D) Radiation Therapy                                        |  |  |  |  |  |
| 買(F) Physical Rehabilitation and Diagnostic Audiology         |  |  |  |  |  |
| 耳(G) Mental Health                                            |  |  |  |  |  |
| 買(H) Substance Abuse Treatment                                |  |  |  |  |  |
| 買(X) New Technology                                           |  |  |  |  |  |
|                                                               |  |  |  |  |  |
|                                                               |  |  |  |  |  |
| ✓ Select x Close                                              |  |  |  |  |  |

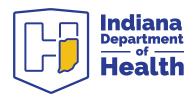

### **Procedures Screen – Procedures (3)**

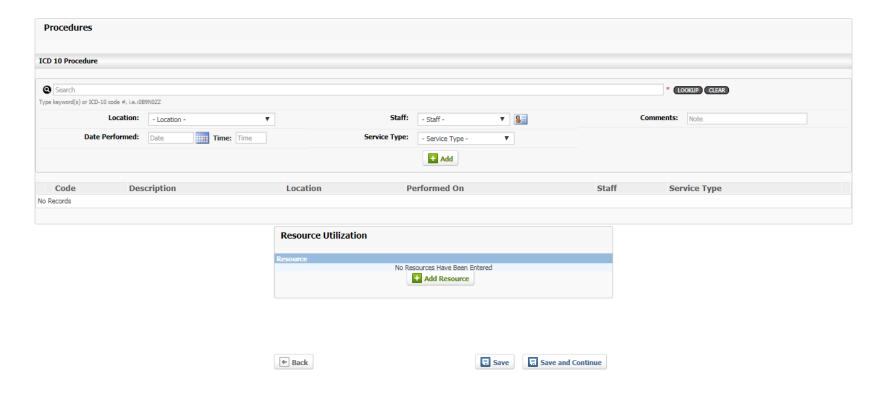

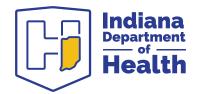

### **Procedures Screen – Procedures (4)**

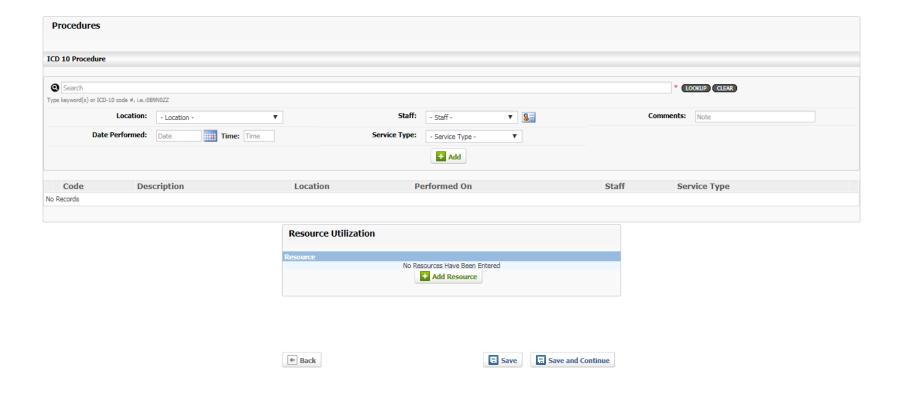

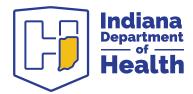

#### **Procedures Screen - Add Staff**

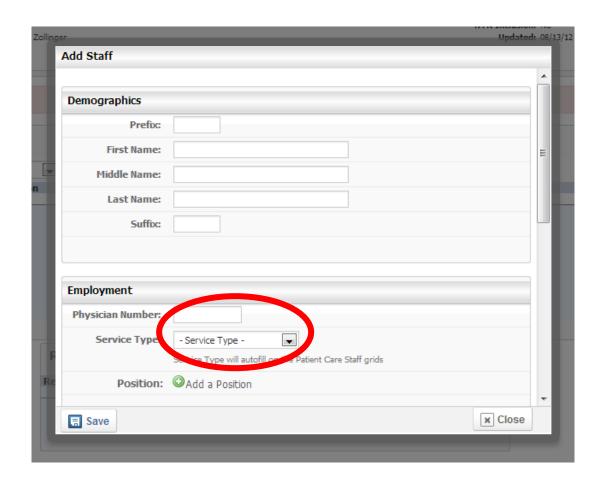

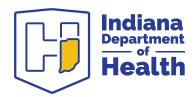

### **Procedures Screen – Procedures (5)**

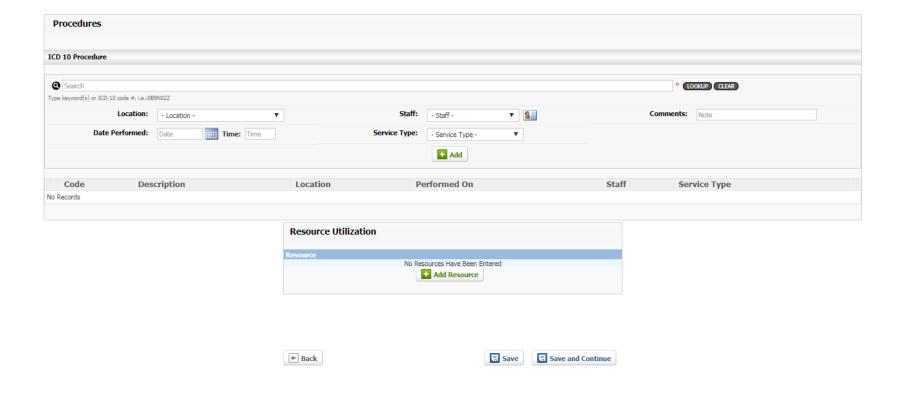

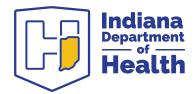

## Procedures Screen – Resource Utilization

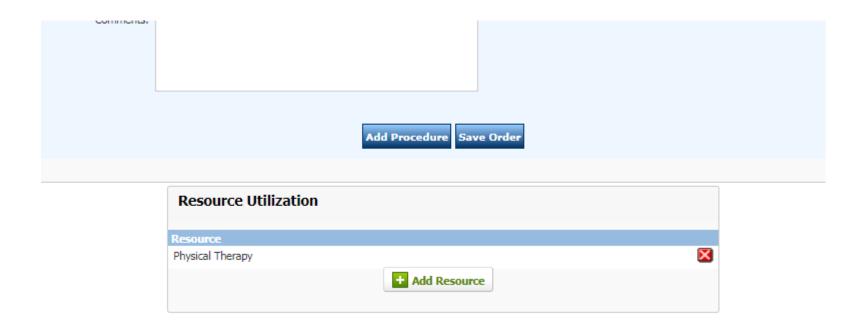

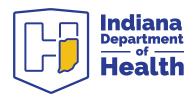

## Procedures Screen - Resource Utilization

| Add Resources                                                   |                                |                                       |                                    |         |  |
|-----------------------------------------------------------------|--------------------------------|---------------------------------------|------------------------------------|---------|--|
| A B C D E F G H I J K L M N O P Q R S T U V W X Y Z All Search: |                                |                                       |                                    |         |  |
| Description                                                     |                                |                                       |                                    |         |  |
|                                                                 | Adult Protective Service       | Massive Blood Transfusion             | ☐ Total Parenteral Nutrition (TPN) |         |  |
|                                                                 | Not Known                      | Miami J collar                        | ☐ Traction                         |         |  |
|                                                                 | ☐ Bi-Pap                       | ☐ MRI                                 | Transfusion of FFP                 |         |  |
|                                                                 | Case Management                | Nutritionist                          | Transfusion Of Platelets           |         |  |
|                                                                 | Cerebral Brain Flow<br>Studies | Occupational Therapy                  | ☐ Transfusion of PRBC              |         |  |
|                                                                 | Child Protective Service       | Pentobarbital Coma                    | Tube Feeding                       |         |  |
|                                                                 | CRRT                           | Peripheral Parenteral Nutrition (PPN) | Uncrossmatched Blood               |         |  |
|                                                                 | ☐ Dialysis                     | ✓ Physical Therapy                    | Vaccine Post-Splenectomy           |         |  |
|                                                                 | Epidural Catheter              | ☐ PICC line                           | Venous Doppler                     |         |  |
|                                                                 | Exceeds LOS                    | PRISMA (CVVHD)                        | ☐ Wound Care RN                    | -       |  |
|                                                                 | Save                           |                                       |                                    | x Close |  |

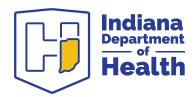

#### **Procedures Screen - Save and continue**

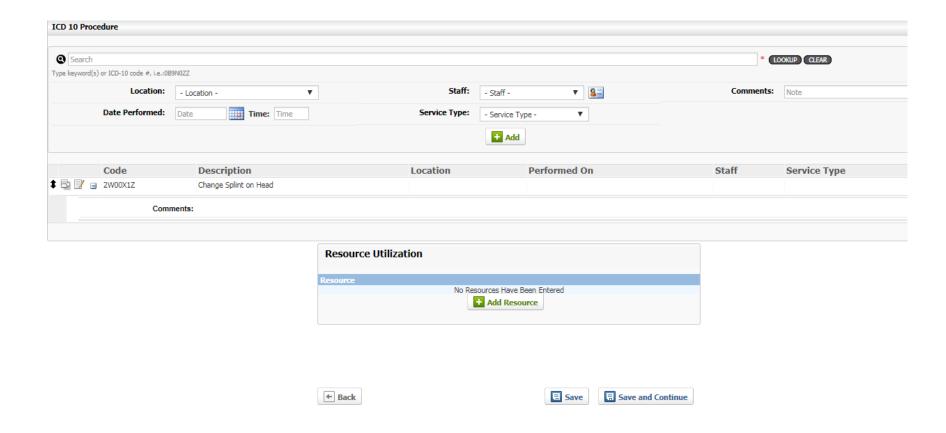

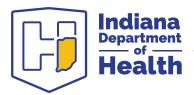